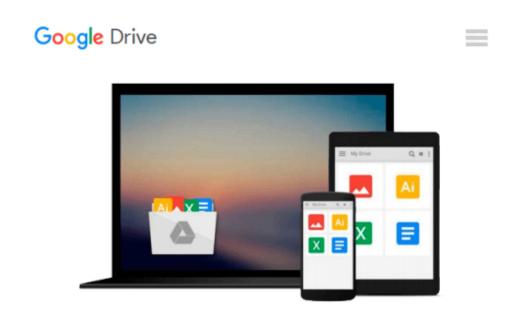

## [Kalman Filter for Beginners: With MATLAB Examples] (By: Phil Kim) [published: July, 2011]

Phil Kim

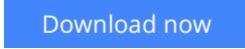

Click here if your download doesn"t start automatically

# [Kalman Filter for Beginners: With MATLAB Examples] (By: Phil Kim) [published: July, 2011]

Phil Kim

[Kalman Filter for Beginners: With MATLAB Examples] (By: Phil Kim) [published: July, 2011] Phil Kim

**<u>Download</u>** [Kalman Filter for Beginners: With MATLAB Examples ...pdf

**<u>Read Online [Kalman Filter for Beginners: With MATLAB Exampl ...pdf</u>** 

## Download and Read Free Online [Kalman Filter for Beginners: With MATLAB Examples] (By: Phil Kim) [published: July, 2011] Phil Kim

#### From reader reviews:

#### **Joseph Thomas:**

With other case, little folks like to read book [Kalman Filter for Beginners: With MATLAB Examples] (By: Phil Kim) [published: July, 2011]. You can choose the best book if you'd prefer reading a book. So long as we know about how is important any book [Kalman Filter for Beginners: With MATLAB Examples] (By: Phil Kim) [published: July, 2011]. You can add expertise and of course you can around the world by just a book. Absolutely right, mainly because from book you can understand everything! From your country until foreign or abroad you will be known. About simple thing until wonderful thing it is possible to know that. In this era, we could open a book or even searching by internet gadget. It is called e-book. You should use it when you feel bored stiff to go to the library. Let's read.

#### **Brian Pena:**

Here thing why that [Kalman Filter for Beginners: With MATLAB Examples] (By: Phil Kim) [published: July, 2011] are different and trusted to be yours. First of all examining a book is good but it really depends in the content from it which is the content is as delightful as food or not. [Kalman Filter for Beginners: With MATLAB Examples] (By: Phil Kim) [published: July, 2011] giving you information deeper since different ways, you can find any reserve out there but there is no publication that similar with [Kalman Filter for Beginners: With MATLAB Examples] (By: Phil Kim) [published: July, 2011]. It gives you thrill reading through journey, its open up your own eyes about the thing in which happened in the world which is probably can be happened around you. You can actually bring everywhere like in park your car, café, or even in your approach home by train. For anyone who is having difficulties in bringing the published: July, 2011] in e-book can be your choice.

#### Johnathan Fuller:

The actual book [Kalman Filter for Beginners: With MATLAB Examples] (By: Phil Kim) [published: July, 2011] will bring you to definitely the new experience of reading any book. The author style to explain the idea is very unique. In case you try to find new book you just read, this book very acceptable to you. The book [Kalman Filter for Beginners: With MATLAB Examples] (By: Phil Kim) [published: July, 2011] is much recommended to you to read. You can also get the e-book through the official web site, so you can quickly to read the book.

#### **Jacob Florence:**

Reading a book for being new life style in this yr; every people loves to read a book. When you learn a book you can get a large amount of benefit. When you read publications, you can improve your knowledge, due to the fact book has a lot of information into it. The information that you will get depend on what forms of book that you have read. If you would like get information about your analysis, you can read education books, but

if you want to entertain yourself read a fiction books, these us novel, comics, along with soon. The [Kalman Filter for Beginners: With MATLAB Examples] (By: Phil Kim) [published: July, 2011] offer you a new experience in examining a book.

### Download and Read Online [Kalman Filter for Beginners: With MATLAB Examples] (By: Phil Kim) [published: July, 2011] Phil Kim #GCABSIWHT76

## Read [Kalman Filter for Beginners: With MATLAB Examples] (By: Phil Kim) [published: July, 2011] by Phil Kim for online ebook

[Kalman Filter for Beginners: With MATLAB Examples] (By: Phil Kim) [published: July, 2011] by Phil Kim Free PDF d0wnl0ad, audio books, books to read, good books to read, cheap books, good books, online books, books online, book reviews epub, read books online, books to read online, online library, greatbooks to read, PDF best books to read, top books to read [Kalman Filter for Beginners: With MATLAB Examples] (By: Phil Kim) [published: July, 2011] by Phil Kim books to read online.

#### Online [Kalman Filter for Beginners: With MATLAB Examples] (By: Phil Kim) [published: July, 2011] by Phil Kim ebook PDF download

[Kalman Filter for Beginners: With MATLAB Examples] (By: Phil Kim) [published: July, 2011] by Phil Kim Doc

[Kalman Filter for Beginners: With MATLAB Examples] (By: Phil Kim) [published: July, 2011] by Phil Kim Mobipocket

[Kalman Filter for Beginners: With MATLAB Examples] (By: Phil Kim) [published: July, 2011] by Phil Kim EPub